## **Homework: Data Visualization**

This homework sheet will test your knowledge on visualization data using R. 5

**a)** Generate a sequence from  $-3$  to 3 by 0.1 steps. Plot the function  $y = x^2$  with x being the previously generated sequence. What does the function look like for  $y = 2 + x^2$  and  $y = 5 - x^2$ ?

*Solution:*

```
x \leftarrow (-30:30)/10y \leftarrow x^2plot(y, type = "l")
```
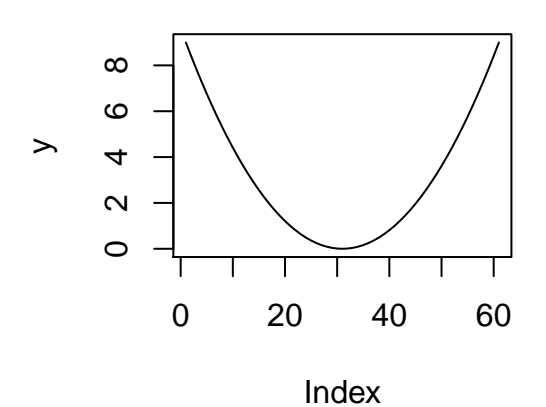

$$
y2 \le -2 + x^2
$$
  
**plot** 
$$
(y2, \text{ type} = "1")
$$

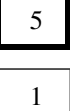

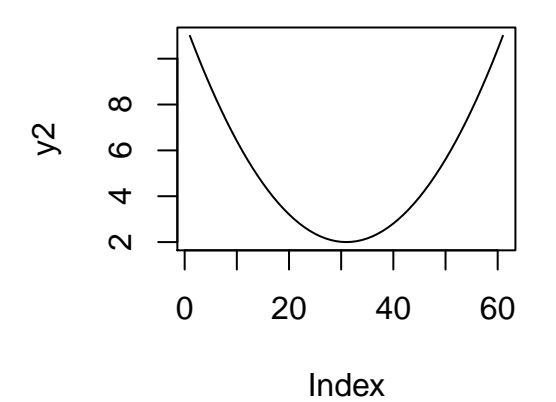

 $y3 \le -5 - x^2$  $plot(y3, type = "l")$ 

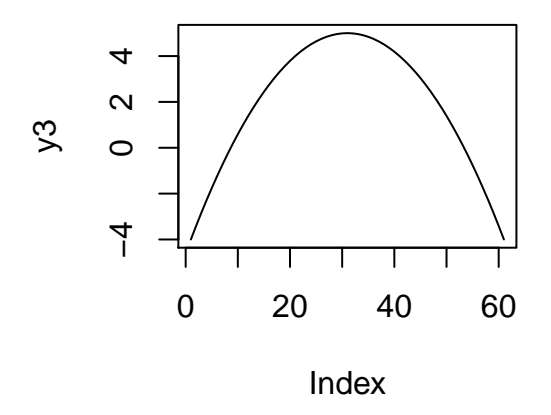

**b**) The following table gives the murders in New Jersey by date of the week:

| Sun Mon Tue Wed Thu Fri Sat |  |  |  |
|-----------------------------|--|--|--|
| 53 42 51 45 36 37 65        |  |  |  |

Calculate the relative and absolute frequencies, plot and interpret the results in a boxplot, a bar and a pie chart.

### *Solution:*

1

```
murder <- c(53, 42, 51, 45, 36, 37, 65)
names(murder) <- c("Sun", "Mon", "Tue", "Wed", "Thu", "Fri", "Sat")
freq.rel <- murder/sum(murder)
boxplot(murder)
```
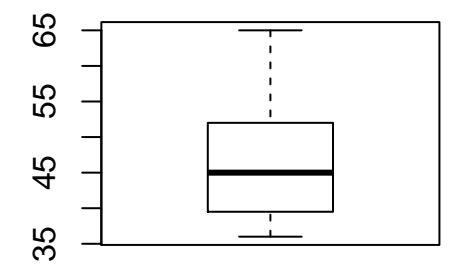

```
barplot(murder)
```
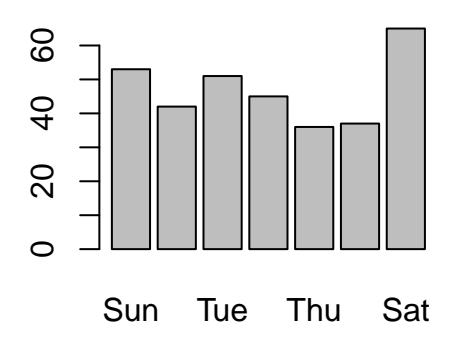

**pie**(murder)

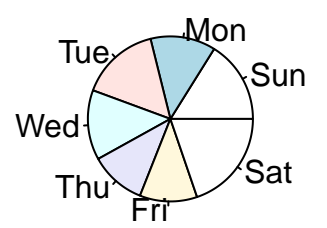

**c)** The age of all U.S. presidents on inauguration day is given in the file us-president.csv. Study the data with a histogram, a boxplot and descriptive statistics.

#### *Solution:*

```
uspresident <- as.data.frame(read.csv("us-president.csv",
                                   header=TRUE, sep=","))
head(uspresident)
## President Age
## 1 Washington 57
## 2 J.Adams 61
## 3 Jefferson 57
## 4 Madison 58
## 5 Monroe 58
## 6 J.Q.Adams 57
hist(uspresident$Age)
```
# **Histogram of uspresident\$Ag**

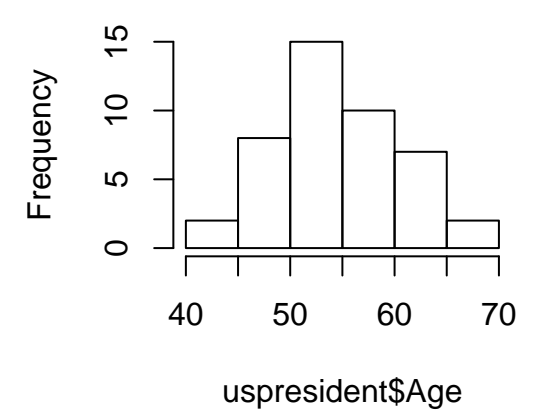

**boxplot**(uspresident\$Age)

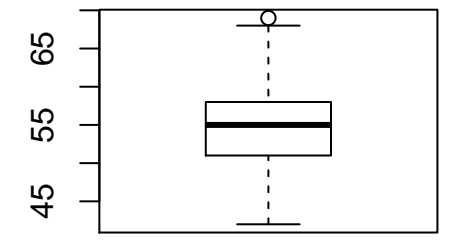

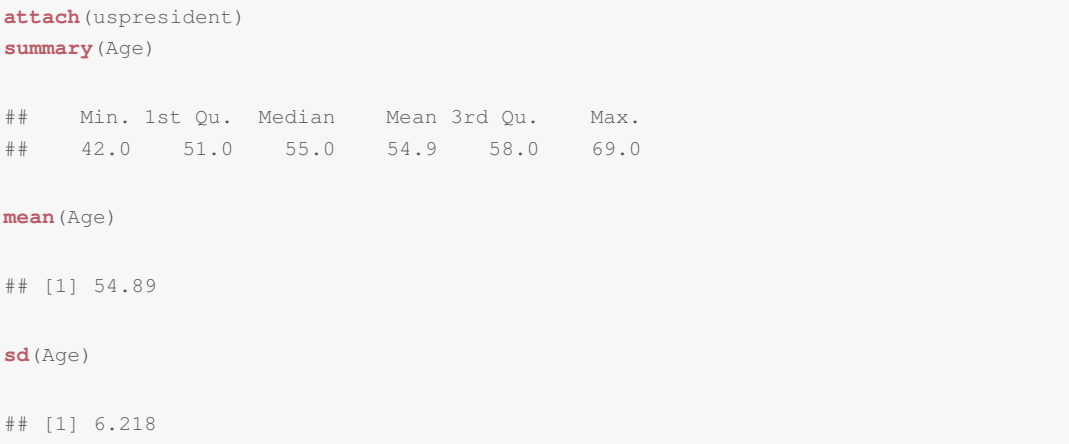

1

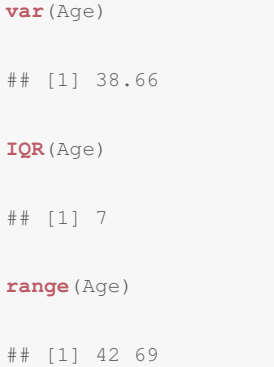

**d)** In the file court\_decisions.csv, the duration of proceedings (column: durationrev) in Austria's Higher Administrative Court is given. Do the proceedings take longer now than 20 years ago when their average was 1 year and 3 month?

*Solution:*

```
decisions <- as.data.frame(read.csv("court_decisions.csv",
                                    header=TRUE, sep=","))
d <- decisions[decisions$durationrev != -9999, ]
boxplot(d$durationrev, horizontal=TRUE)
abline(v=972, col="red")
```
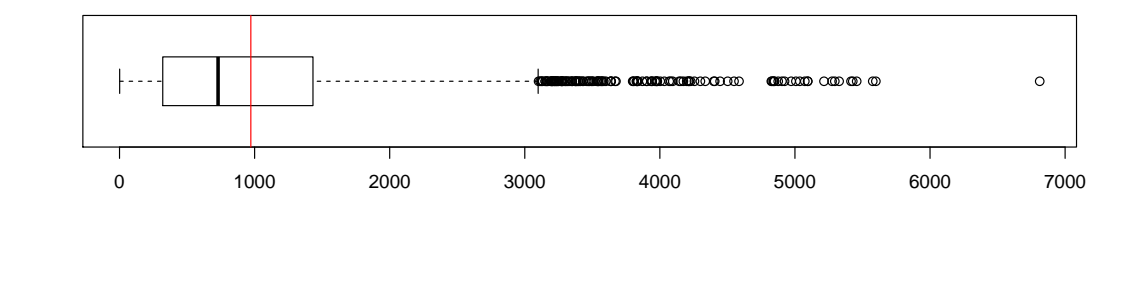

```
mean(d$durationrev)
## [1] 1016
```
**e)** Describe the distribution of strokes needed in the first two rounds of the US-Masters in Augusta 2009 (the columns R1 and R2 in the file augusta.csv store the results of the first two rounds).

#### *Solution:*

1

```
augusta <- as.data.frame(read.csv("augusta2009.csv",
                            header=TRUE, sep=","))
head(augusta)
## Pos Player Tot Thru R1 R2 R3 R4 Strokes
## 1 W Angel Cabrera -12 F 68 68 69 71 276
## 2 T2 Chad Campbell -12 F 65 70 72 69 276
## 3 T2 Kenny Perry -12 F 68 67 70 71 276
## 4 4 Shingo Katayama -10 F 67 73 70 68 278
## 5 5 Phil Mickelson -9 F 73 68 71 67 279
## 6 T6 Steve Flesch -8 F 71 74 68 67 280
summary(augusta$R1)
## Min. 1st Qu. Median Mean 3rd Qu. Max.
## 65.0 70.0 72.0 72.2 74.0 80.0
sd(augusta$R1)
## [1] 3.166
var(augusta$R1)
## [1] 10.02
range(augusta$R1)
## [1] 65 80
IQR(augusta$R1)
## [1] 4
summary(augusta$R2)
## Min. 1st Qu. Median Mean 3rd Qu. Max.
## 65.0 71.0 74.0 73.7 76.0 84.0
sd(augusta$R2)
## [1] 3.683
var(augusta$R2)
## [1] 13.56
range(augusta$R2)
## [1] 65 84
IQR(augusta$R2)
## [1] 5
hist(augusta$R1, freq = FALSE, main="Round 1")
xx <- seq(min(augusta$R1), max(augusta$R1), 0.01)
lines(xx, dnorm(xx, mean=mean(augusta$R1), sd=sd(augusta$R1)), col="red")
```
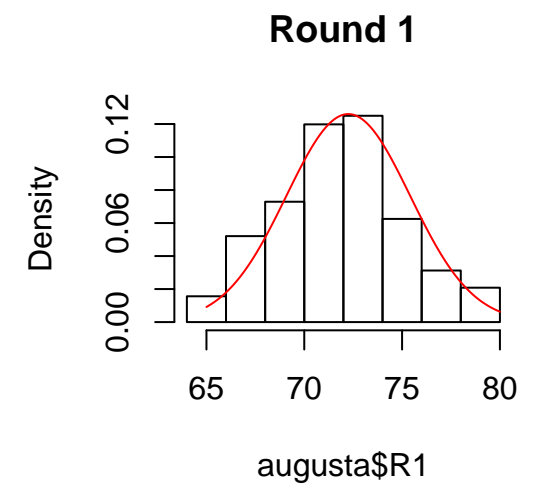

```
hist(augusta$R2, freq = FALSE, main="Round 1")
xx <- seq(min(augusta$R2), max(augusta$R2), 0.01)
lines(xx, dnorm(xx, mean=mean(augusta$R2), sd=sd(augusta$R2)), col="red")
```
**Round 1**

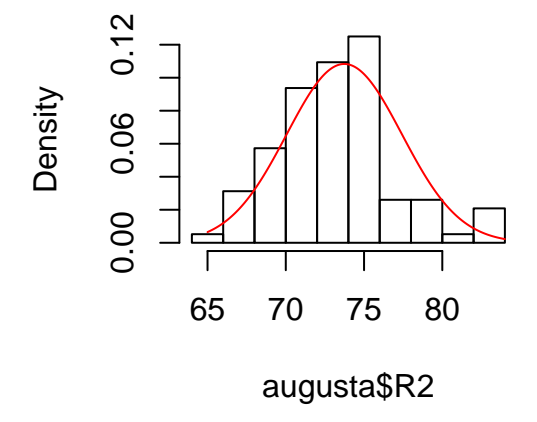

**boxplot**(augusta\$R1, augusta\$R2, names=**c**("Round 1", "Round 2"))

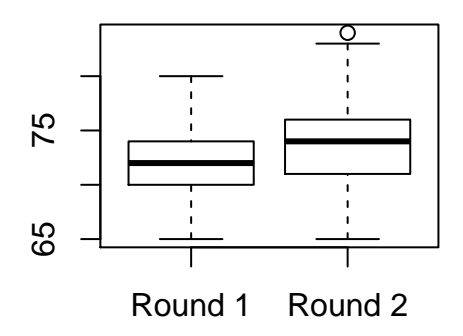

```
qqnorm(augusta$R1, main = "Round 1")
qqline(augusta$R1)
```
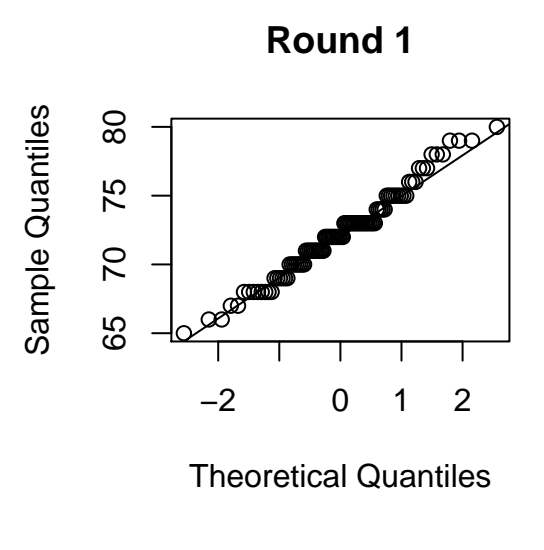

```
qqnorm(augusta$R2, main = "Round 2")
qqline(augusta$R2)
```
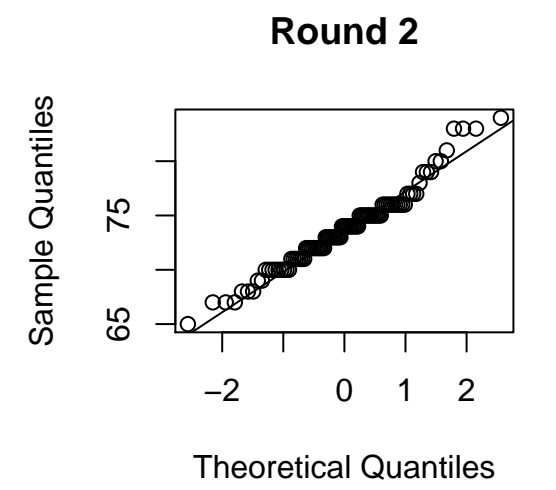